# Journal de l'OSGeo

**Le journal de la Fondation Open Source Geospatial Volume 3 / Décembre 2007**

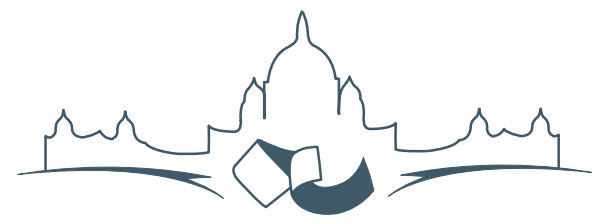

**2007 FREE AND OPEN SOURCE SOFTWARE FOR GEOSPATIAL (FOSS4G) CONFERENCE** VICTORIA CANADA \* SEPTEMBER 24 TO 27, 2007

# **Compte rendu du FOSS4G 2007**

#### **Intégration & Dévéloppement**

- Portable GIS : SIG sur une clé USB
- Génération Automatique d'Applications SIG / Base de données sur Internet
- db4o2D Extension de Base de donnÃl'es Orientée Objet pour les types géospatiaux 2D
- Google Summer of Code pour la géomatique

#### **Intérêt thématique**

- Approche générique pour la gestion de standards de métadonnées
- Vers des services web dédiés à la cartographie thématique
- Interopérabilité pour les données géospatiales 3D
- Un Service Web orienté modèle pour une interopérabilité sèmantique améliorée
- Spatial-Yap : un système de base de données spatialement déductif

#### **Études de cas**

- Le Projet DIVERT : Développement de Télématiques Inter-Véhicules Fiables
- GRASS et la Modélisation des Risques Naturels
- Une Base de Données Spatiales pour lâ $\breve{\triangle}$  ZIntégration des Données du Projet de Gestion des Ressources Naturelles du Rondonia
- GeoSIPAM : Logiciel libre et Open Source appliqué à la protection de lâĂŹAmazonie brésilienne
- Le Système de Suivi de la Déforestation Amazonienne

Journal de l'OSGeo

# **Une Base de Données Spatiales pour l'Intégration des Données du Projet de Gestion des Ressources Naturelles du Rondonia**

*Luis Fernando Bueno, Luiz Gilberto Dall'Igna, Marcelo Vitor Amaral Campos, Thiago de Lima Martarole, Diego Gomes Ferreira, traduit par Sidonie Christophe*

*Mots clés : Base de données spatiales, ZSEE-RO, PLANAFLORO, Intégration de données*

# **Résumé**

Cet article présente la mise en place d'une base de données spatiale pour l'intégration d'informations provenant du Zonage Socio-Economique et Ecologique de l'Etat du Rondonia (ZSEE/RO). L'objectif du projet est de modéliser une nouvelle base de données pour le ZSEE/RO, rendant ainsi les données et informations utilisées dans les différents projets disponibles. Toute l'évaluation a alors été effectuée en s'appuyant sur la quantité de données et d'informations du ZSEE/RO. Des conversions de fichiers ont été réalisées afin de les rendre accessibles dans les formats standards. Ensuite la cohérence des données converties a été vérifiée afin d'assurer un contrôle de qualité à toutes les échelles. Les applications mises au point exclusivement pour le ZSEE/RO ont été reconfigurées et installées. Les principaux résultats obtenus jusqu'ici ont trait à la reconnaissance de la quantité de données ZSEE/RO et à la création de conditions nécessaires pour développer l'accès aux données d'origine. Divers fichiers ont été convertis en formats universels. De plus, les problèmes qui ont été détectés, concernant la qualité des données, sont les données non-géocodées, les incohérences dues au changement d'échelle et l'incohérence entre les données papier et les données numériques.

### **Introduction**

Cet article s'intéresse à la mise en place de la base de données spatiale pour l'intégration de ZSEE/RO, qui est en cours de développement en partenariat avec le Secrétariat de Planification et de Coordination Générale de l'Etat du Rondonia. Le PLANA-FLORO (Gestion des Ressources Naturelles du Rondonia) est à l'origine du ZSEE/RO.

L'objectif général du projet consiste à modéliser une nouvelle base de données du ZSEE/RO, permettant ainsi aux différents projets d'accéder aux données. Il vise tout particulièrement à l'élaboration des travaux suivants : évaluer le contenu des bases de données du ZSEE/RO de diverses origines, modéliser et construire une base de données spatiale pour le stockage des données et informations, et convertir les données dans un nouveau format Internet.

# **Le projet PlanaFloro**

Le décret d'Etat No. 3782 du 14 Juin 1988 divise l'Etat du Rondonia en zones de protection et zones d'activités agricoles et agro-forestières, créant ainsi le ZSEE/RO, Zonage Socio-Economique et Ecologique de l'Etat du Rondonia [\(4\)](#page-4-0). Le Rondonia a été le premier état brésilien à avoir adopté des lois de préservation de la nature avec le Projet de Gestion des ressources Naturelles du Rondonia - PLANAFLORO, dédié à la question de l'octroi des terres pour les populations aborigènes, qui s'est déroulé entre 1992 et 1999 au sein du ZSEE/RO.

En tant que composante du PLANAFLORO, le ZSEE/RO a appuyé une enquête sur le terrain à l'échelle du 1/250 000è, concernant divers domaines de connaissances comme : la végétation, la géologie, la pédologie, la géomorphologie, la faune, l'occupation et l'utilisation du sol, etc. Les partenaires responsables de cette mission consistaient en différentes équipes de travail, une pour chaque domaine de connaissances. Par conséquent, les données thématiques ont été stockées en utilisant différentes solutions en accord avec les nécessités des différentes équipes. L'implémentation a été faite sous ArcINFO ; cependant cette base était pauvre en attributs (Dall'Igna, 2005). Les études thématiques finalisées sont devenues la base du diagnostic de l'Etat du Rondonia, et, en utilisant leurs résultats, une apUne Base de Données Spatiales pour l'Intégration des Données du Projet de Gestion des Ressources Naturelles du Rondonia

#### Journal de l'OSGeo

proche écologique du ZSEE/RO a été élaborée.

## **Procédures initiales**

Afin de définir la méthodologie de travail pour l'intégration d'un important volume de données concernant le ZSEE/RO, voici quelques éléments qui étaient à prendre en compte : les données originales étaient disponibles sous des formats hétérogènes, beaucoup d'entre elles étaient inconnues des techniciens des agences de l'état et des chercheurs potentiels. L'obsolescence technologique a aussi été considérée, même si le PLANAFLORO n'a été initié qu'en 1992. Ainsi le projet a consisté à évaluer et collecter données et informations pour le ZSEE/RP, créer des archives sur des supports numériques, personnaliser des logiciels pour PLANAFLORO et produire du matériel papier, comme des cartes, des lettres et des rapports.

Les principaux formats de fichiers trouvés ont les suivants :

- ADF : Fichiers de couverture ArcINFO 7.x. Les thèmes couverts par le ZSEE, les données vecteur et les données descriptives, aéroports, courbes de niveaux, aires protégées par la loi, etc. sont sous ce format.
- LAN : Fichiers Raster. Images satellite Landsat, avec une résolution de 30 mètres, couvrant l'ensemble de l'Etat du Rondonia.
- GRA : Fichiers graphiques. Cartes générées par le ZSEE pour impression.
- RTL : Fichiers graphiques. Tous les thèmes couverts par le ZSEE comme l'hydrologie, la géologie, l'hydrogéologie, la géomorphologie, la végétation et toutes les cartes préparées de l'échelle 1/250 000 à l'échelle 1/1 000 000.

En plus des formats listés ci-dessus, des rapports, des images et des feuilles de calcul aux formats .DOC, .XLS, .TIFF, .JPG et .EPS ont été identifiés.

Des conversions de fichiers ont été réalisées afin de les rendre accessibles et standards, depuis leurs formats propriétaires nécessitant des logiciels spécifiques, en des formats universellement accessibles par diverses technologies. Les fichiers qui étaient au format vectoriel .ADF ont été convertis au format Shapefile ESRI. Les images satellite au format .LAN ont été converties en GeoTiff et les fichiers graphiques .RTL et .GRA ont été convertis au format .PDF. Les rapports et images initialement en .DOC, .TIF, .JPG et .EPS ont été aussi convertis en .PDF. Toutes les feuilles de calcul, bases de données, et quelques fichiers TXT ont été chargés en tant que tables dans PostGreSQL. Quelqu'unes des applications développées et utilisées spécifiquement pour le ZSEE/RO ont été reconfigurées et installées. Leurs fonctionnalités vont être testées pour déterminer si ces applications seront utilisées, remplacées ou mises à jour.

Vol. 3, Dec. 2007

TerraView, ArcView, ArcInfo et IDRISI sont des logiciels également utilisés. La base de données géographiques du ZSEE/RO a été structurée avec ArcINFO, des extensions ont été développées pour ArcView pour la visualisation et la consultation. L'équipe pédologie a utilisé IDRISI dans ses analyses donnant la possibilité de travailler avec les données de SIGTERON aussi bien qu'avec celles d'ArcInfo et d'ArcView.

TerraView a été choisi comme une alternative, en tant que logiciel libre capable d'importer des shapefiles et des images au format geoTIFF, et dans les formats vecteur et raster universels. L'autorisation pour sa redistribution et/ou ses modifications est sous la licence GNU GPL. TerraView est une application basée sur la géo-librairie TerraLib. On peut ainsi manipuler des données vecteur et raster, les deux formats étant stockés dans des SGBD relationnel ou spatial du marché, comme ACCESS, PostgreSQL, MySQL et Oracle [\(7\)](#page-4-1). La Figure [1](#page-3-0) présente l'interface de Terra-View.

Ensuite la cohérence des données converties a été vérifiée, avec l'intention de vérifier la qualité de l'information à différentes échelles. Les procédures de vérification de la cohérence ont impliqué le géoréférencement de points de données disponibles, la superposition des rasters entre eux et la vérification des données géocodées avec les liens entre la géométrie des objets et leurs attributs descriptifs.

### **Base de données spatiales ZSEE/RO**

Une infrastructure pour le stockage et la diffusion des données spatiales a été implémentée, grâce à des logiciels libres : PostGreSQL [\(5\)](#page-4-2) avec l'extension PostGIS [\(6\)](#page-4-3), les serveurs cartographiques MapServer et GeoServer [\(2\)](#page-4-4) ainsi que le serveur de catalogues GeoNetwork [\(3\)](#page-4-5).

Les couches vecteur ont été converties et stockées dans une base de données PostgreSQL grâce aux fonctionnalités fournies par l'extension PostGIS. Les données descriptives des objets spatiaux, contenues dans des fichiers de formats hétérogènes, comme des fichiers .DBF et des feuilles de calcul numériques, ont été converties en tables PostgreSQL et reliées Une Base de Données Spatiales pour l'Intégration des Données du Projet de Gestion des Ressources Naturelles du Rondonia

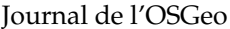

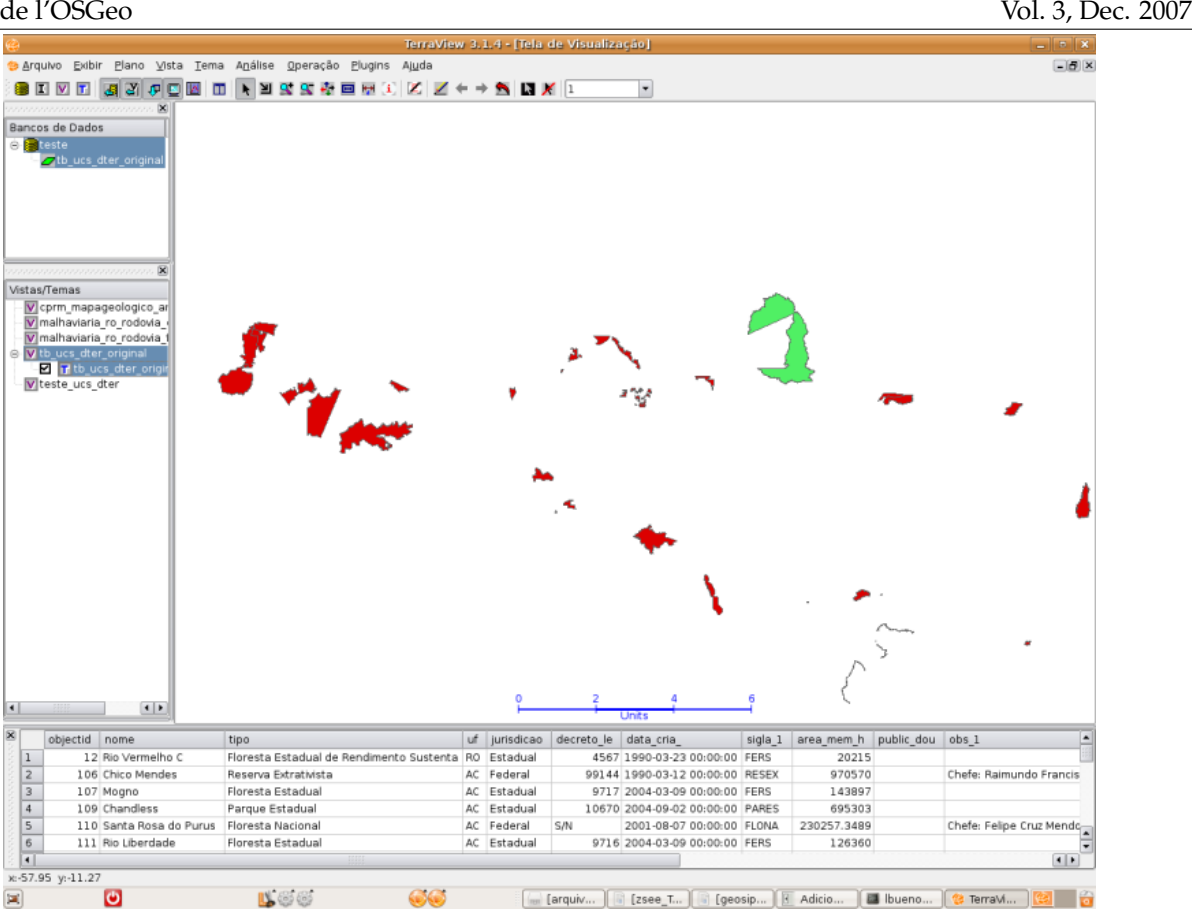

<span id="page-3-0"></span>FIG. 1: L'interface Terraview

à leurs représentations géométriques. Les données vecteur stockées comportent des informations sur différents sujets étudiés par le projet ZSEE/RO : géologie, sol, occupation et utilisation du sol, données socio-économiques, lignes électriques, flore, faune, climatologie, etc. De plus les données se réfèrent à des images raster Landsat à une résolution de 30 mètres, qui couvrent l'Etat du Rondonia en entier.

Toute la documentation thématique du ZSEE/RO a été organisée et stockée dans GeoNetwork. La fonctionnalité de recherche littérale dans GeoNetwork permet d'accéder simplement à un grand nombre d'informations. Pour chaque thème traité par ZSEE/RO, une métadonnée correspondante a été créée où toute la documentation concernant ce sujet est fournie, à travers les ressources de distribution de GeoNetwork.

L'outil de visualisation pour les données spatiales choisi est I3Geo. I3Geo (Integrated Interface for Internet of Geoprocessing tools) est une application développée pour l'accès et l'analyse des données géographiques. Basée sur un logiciel libre, MapServer en particulier, elle utilise Internet Explorer et Firefox comme navigateurs internet standards. I3Geo est sous licence GPL et peut être utilisé et incorporé par toute institution intéressée, sans coût. En adoptant les standards internationaux pour l'interopérabilité, I3Geo intègre des fonctions qui facilitent l'accès distant aux données en permettant l'établissement de réseaux coopératifs. Les opérations qui sont normalement accessibles uniquement dans les programmes des ordinateurs personnels, qui opèrent donc en local, sont disponibles dans I3Geo : génération de graphes, analyses de données sous forme tabulaire, opérations spatiales, etc. [\(8\)](#page-4-6).

#### **Résultats**

Le principal résultat obtenu à ce jour est la reconnaissance du contenu de ZSEE/RO et la création des conditions nécessaires pour développer l'accès aux données d'origine. Ensuite, beaucoup de fichiers ont été convertis en formats universels, totalisant plus

#### Une Base de Données Spatiales pour l'Intégration des Données du Projet de Gestion des Ressources Naturelles du Rondonia

#### Journal de l'OSGeo

Vol. 3, Dec. 2007

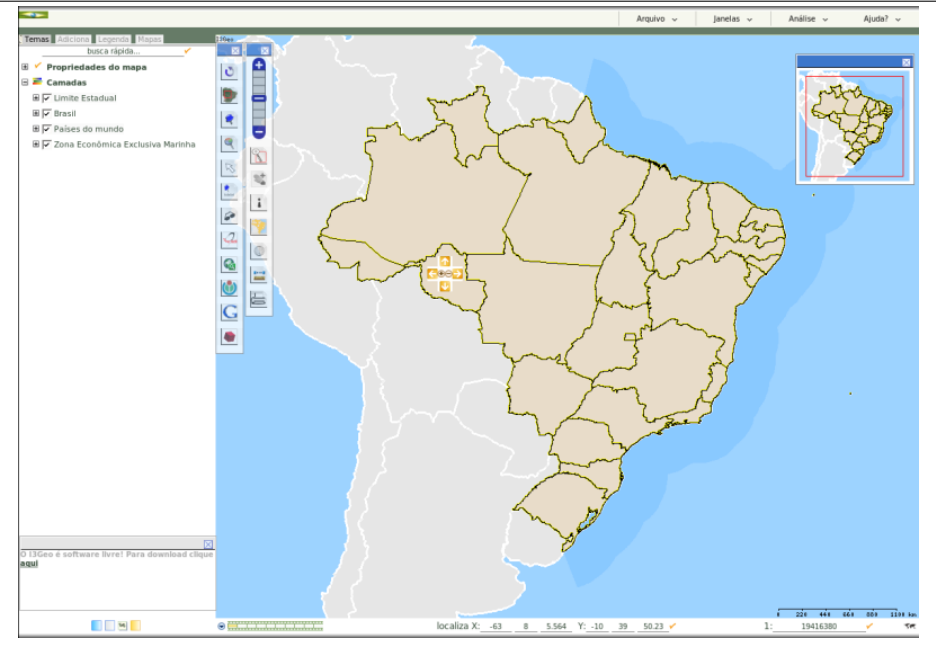

FIG. 2: L'interface I3Geo

de 500 fichiers convertis, et stockés dans la base de données spatiales et disponibles à la consultation. De plus, des problèmes de qualité des données ont été détectés, comme les données non-géocodées, l'incohérence des données à différentes échelles et l'incohérence des données disponibles sur cartes papier par rapport aux cartes stockées au format numérique.

# Bibliographie

[1] *Vulnerabilidade natural à erosão da Folha Presidente Mèdici* â Rondônia. 2005. 138p. Dissertação (Mestrado em Desenvolvimento regional e Meio Ambiente) Fundação Universidade Federal de Rondônia, Porto Velho.

- <span id="page-4-4"></span>[2] What is Geoserver. (online). 2007 [http://docs.codehaus.](http://docs.codehaus.org/display/GEOS/Home) [org/display/GEOS/Home](http://docs.codehaus.org/display/GEOS/Home) May 2007
- <span id="page-4-5"></span>[3] GeoNetwork opensource Community website. (online) 2007 <http://geonetwork-opensource.org/> March 2007
- <span id="page-4-0"></span>[4] *Dos projetos de desenvolvimento, ao desenvolvimento dos projetos : o PLANAFLORO em Rondônia*. 2002. 285p. Tese (Doutorado em Ciências Humanas/Sociedade e Meio Ambiente) - Universidade Federal de Santa Catarina, Florianópolis.
- <span id="page-4-2"></span>[5] PostgreSQL Global Development Group, PostgreSQL 8.1.0 Documentation. (online) 2005 [http://www.postgresql.](http://www.postgresql.org/docs/manuals/) [org/docs/manuals/](http://www.postgresql.org/docs/manuals/)
- <span id="page-4-3"></span>[6] PostGIS Manual (online) 2005 [http://postgis.](http://postgis.refractions.net/documentation/) [refractions.net/documentation/](http://postgis.refractions.net/documentation/) March 2007
- <span id="page-4-1"></span>[7] Projeto TerraView (online) 2007 [http://www.dpi.inpe.br/](http://www.dpi.inpe.br/terraview) [terraview](http://www.dpi.inpe.br/terraview) April 2007
- <span id="page-4-6"></span>[8] Wikibooks I3geo (online) [http://pt.wikibooks.org/wiki/](http://pt.wikibooks.org/wiki/I3geo) [I3geo](http://pt.wikibooks.org/wiki/I3geo) April 2007

*Luis Fernando Bueno, Luiz Gilberto Dall'Igna Sistema de Proteção da Amazônia - SIPAM Avenida Lauro Sodrè, 6500 Aeroporto, Porto Velho, Rondônia CEP 78903 - 711, Fone (69) 3217 6360* [luis.bueno AT ipam.gov.br, luiz.dalligna AT](mailto:luis.bueno AT ipam.gov.br, luiz.dalligna AT sipam.gov.br) [sipam.gov.br](mailto:luis.bueno AT ipam.gov.br, luiz.dalligna AT sipam.gov.br)

*Marcelo Vitor Amaral Campos, Thiago de Lima Martarole, Diego Gomes Ferreira Instituto Luterano de Ensino Superior de Porto Velho - ILES/ULBRA*

*Rua João Goulart, 666 Bairro Mato GrossoPorto Velho, Rondônia CEP 78915 - 450*

*phone (69) 3216 7600* [campos.mv AT gmail.com, shinoda.br AT gmail.c](mailto:campos.mv AT gmail.com, shinoda.br AT gmail.com, diegogferreira AT msn.com)om, [diegogferreira AT msn.com](mailto:campos.mv AT gmail.com, shinoda.br AT gmail.com, diegogferreira AT msn.com)

The [Open Source Geospatial Foundation,](http://www.osgeo.org) or OSGeo, is a not-for-profit organization whose mission is to support and promote the collaborative development of open geospatial technologies and data. The foundation provides financial, organizational and legal support to the broader open source geospatial community. It also serves as an independent legal entity to which community members can contribute code, funding and other resources, secure in the knowledge that their contributions will be maintained for public benefit. OSGeo also serves as an outreach and advocacy organization for the open source geospatial community, and provides a common forum and shared infrastructure for improving cross-project collaboration.

Publié par l'OSGeo, le Journal de l'OSGeo a pour objectif de publier les résumés des conférences, étude de cas et introduction, et les concepts lié Ã ă l'open source et aux logiciels en géomatique.

#### **Équipe éditorial :**

- Angus Carr
- Mark Leslie
- Scott Mitchell
- Venkatesh Raghavan
- Micha Silver
- Martin Wegmann

**Rédacteur en Chef :** Tyler Mitchell - [tmitchell AT osgeo.org](mailto:tmitchell AT osgeo.org)

#### **Remerciements**

Divers relecteurs & le project GRASS News

Le *Jounal de l'OSGeo* est une publication de la *Fondation OSGeo*. La base de ce journal, le source des styles  $\mathbb{A}\mathbb{F}$  $\uparrow$   $\mathbb{A}$ za éé généreusement fournit par le bureau d'édition de GRASS et R.

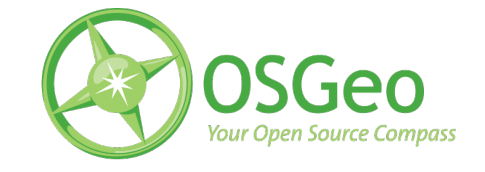

Ce travail est sous licence Creative Commons Attribution-No Derivative Works 3.0 License. Pour lir eune copie de cette licence, visitez : [creativecommons.org.](http://creativecommons.org/licenses/by-nd/3.0/)

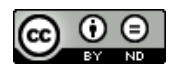

All articles are copyrighted by the respective authors — contact authors directly to request permission to re-use their material. See the OSGeo Journal URL, below, for more information about submitting new articles.

**Journal en line :** <http://www.osgeo.org/journal> **OSGeo Homepage :** <http://www.osgeo.org> **Courrier postal :** OSGeo PO Box 4844, Williams Lake, British Columbia, Canada, V2G 2V8 **Téléphone :** +1-250-277-1621

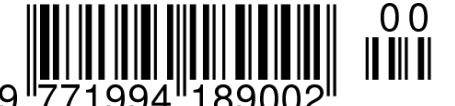

**ISSN 1994-1897**

This PDF article file is a sub-set from the larger OSGeo Journal. For a complete set of articles please the Journal web-site at:

<http://osgeo.org/journal>